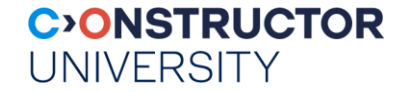

# **XML, XPath, XQuery**

Ramakrishnan & Gehrke, Chapter 24 / 27

Databases & Web Services – © P. Baumann

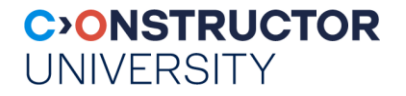

**XML**

### XML = eXtensible Markup Language

- flexible mechanism for defining domain-specific data exchange formats
- ASCII
- "Extensible":

### meta language for defining new markup languages

- Each language defines aka "document type", expressed in XML Schema
- Ex: XHTML = HTML in XML; SensorML; MathML; MusicML; ...
- Automatic validity checking against schema

<molecule> <weight>234.5</weight> <spectra>…</spectra> <figures>…</figures> </molecule>

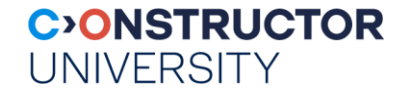

### **XML Document Tree**

Tree nodes = [ element | attribute | text ] infoset items

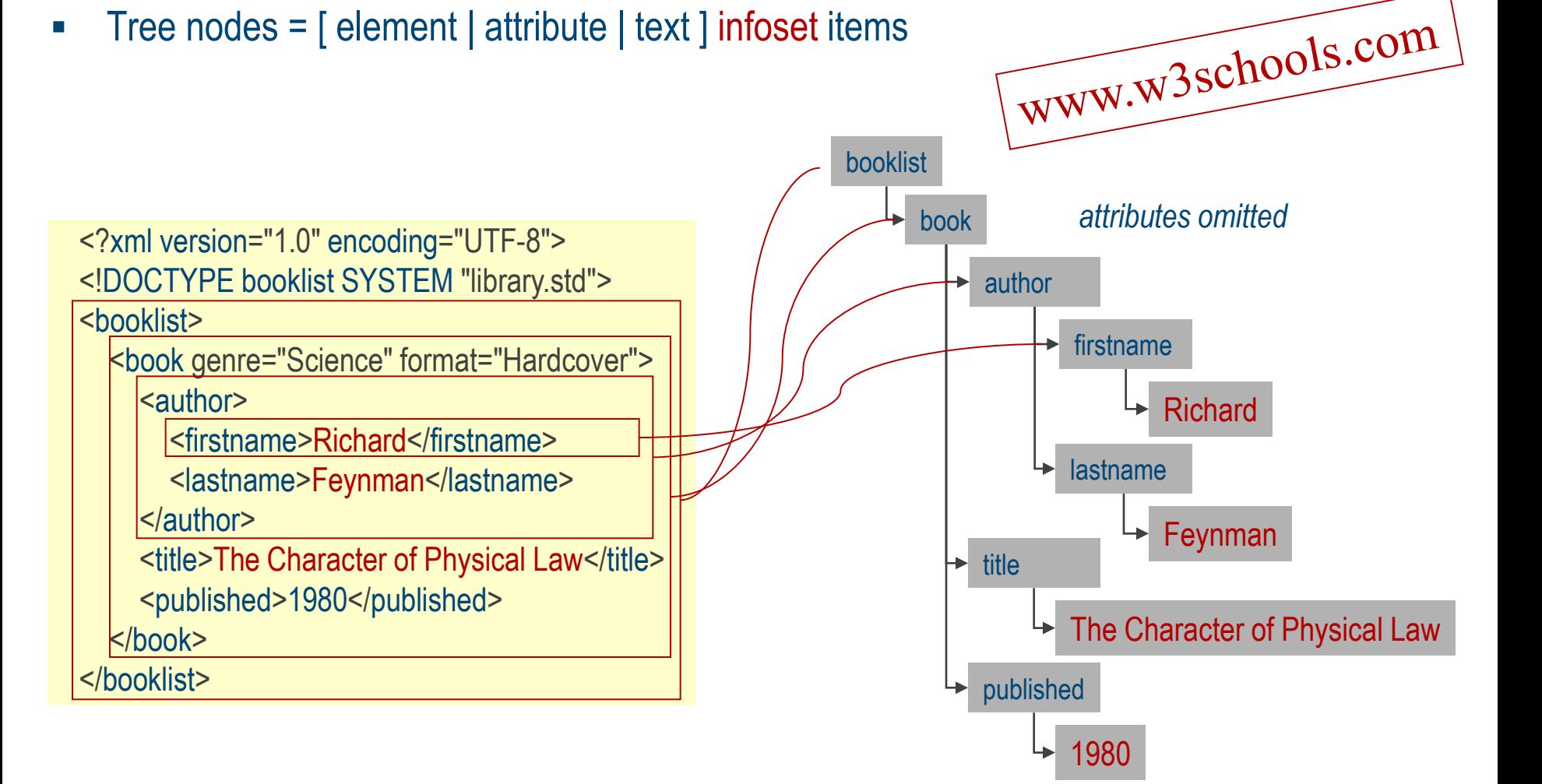

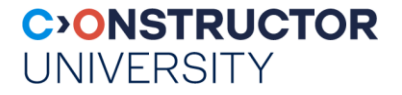

### **XML Schema**

### [W3C Recommendation](https://www.w3.org/XML/Schema) (ie: std), 2012

- Schema for XML document instances, expressed in XML
- extensible, built-in data type support, modular through namespaces

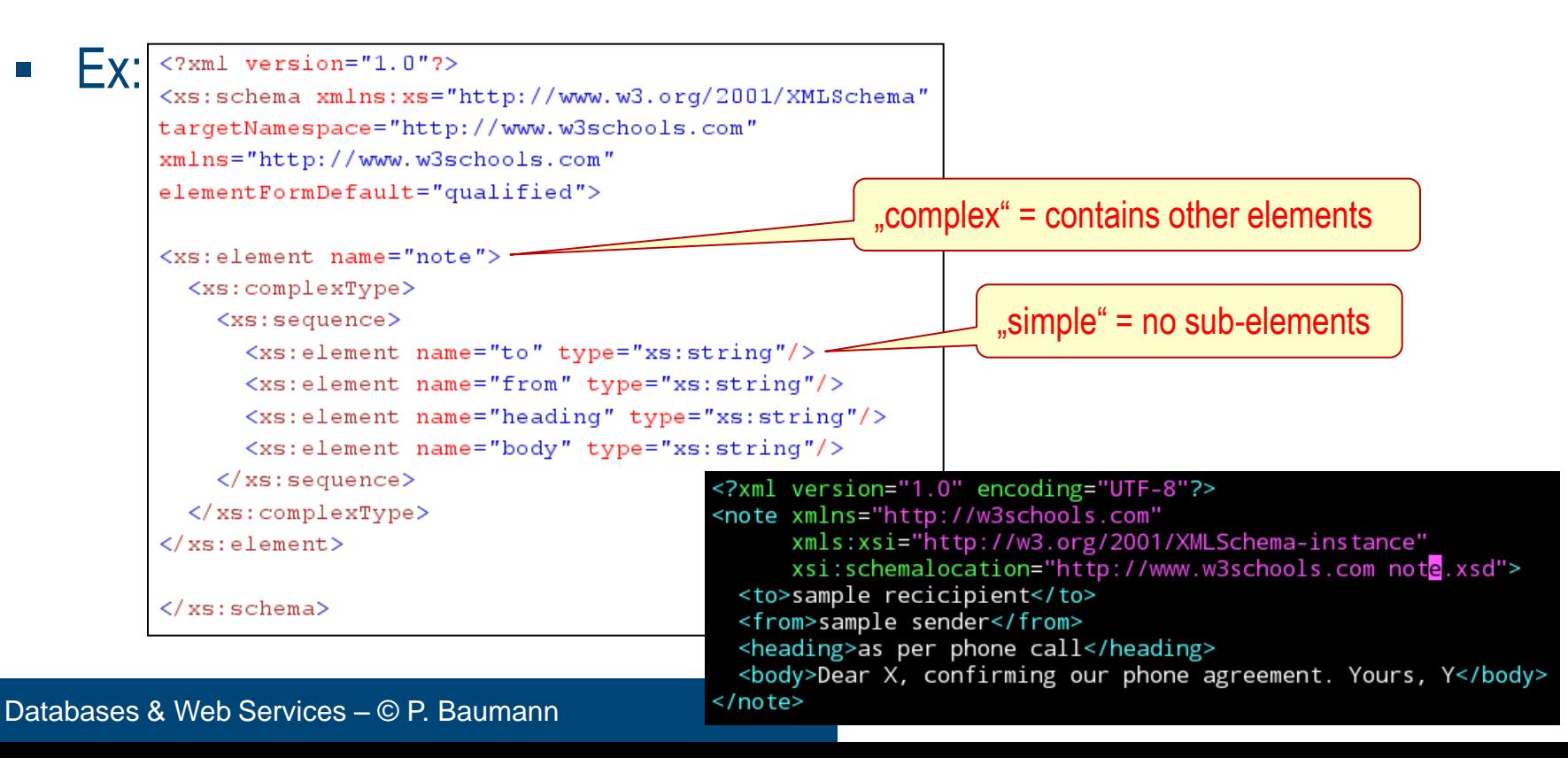

#### **CONSTRUCTOR UNIVERSITY**

## **XML: A QL Perspective**

- From a data modelling viewpoint, what does XML offer?
- **Entities (ER!)** 
	- Recursively nested
- **Attributes** 
	- Single-valued, atomic
- Relationships? Not really.

<?xml version="1.0" encoding="ISO-8859-1"?> <catalog> <cd country="USA"> <title>Empire Burlesque</title> <artist>Bob Dylan</artist> <price>10.90</price>  $<$ / $<$ d $>$ <cd country="UK"> <title>Hide your heart</title> <artist>Bonnie Tyler</artist> <price>9.90</price>  $<$ / $cd$ > <cd country="USA"> <title>Greatest Hits</title> <artist>Dolly Parton</artist> <price>9.90</price>  $<$ / $cd$ > </catalog>

#### **C>ONSTRUCTOR UNIVERSITY**

## **Pattern Expressions**

- Walk document, return (sub)tree
	- "CD prices in catalog": /catalog/cd/price
	- "all titles, artists": /catalog/cd/title | /catalog/cd/artist
	- <sub>"all</sub> titles and artists": //title | //artist
	- "*all CDs in catalog with price 10.90*": /catalog/cd[ price=10.90 ]
	- "all CD countries": //cd/@country

<?xml version="1.0" encoding="ISO-8859-1"?> <catalog> <cd country="USA"> <title>Empire Burlesque</title> <artist>Bob Dylan</artist> <price>10.90</price>  $<$ / $<$ d $>$ cd country="UK"> <title>Hide your heart</title> <artist>Bonnie Tyler</artist> <price>9.90</price>  $<$ / $<$ d $>$ <cd country="USA"> <title>Greatest Hits</title> <artist>Dolly Parton</artist> <price>9.90</price>  $<$ / $<$ d $>$ </catalog> <price>10.90</price> <price>9.90</price> <price>9.90</price>

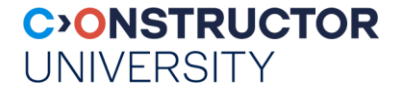

## **XQuery**

- XQuery retrieving information from XML data
	- XQuery is to XML what SQL is to tables
	- XPath: extract from DOM tree; XQuery: derive new structure
	- Stored in files or in database
- FOR-LET-WHERE-ORDERBY-RETURN = FLWOR ("*flower*")
- Ex: "*all book titles published after 1995*"

FOR \$x IN document("bib.xml")/bib/book WHERE \$x/year > 1995 RETURN \$x/title

<title> abc </title> <title> def </title> <title> ghi </title>

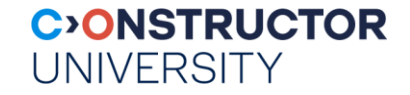

## **Some More Capabilities**

aggregate functions: count, avg, …

```
<big_publishers> 
    FOR $p IN distinct(document("bib.xml")//publisher)
    LET $b = document("bib.xml")/book[publisher = $p] 
    WHERE count($b) > 100 
    RETURN $p 
</big_publishers>
```
<big\_publishers> <publisher>Morgan Kaufmann</publisher> <publisher>Wiley</publisher> </ big\_publishers>

Quantifiers: some, every, ...

FOR \$b IN //book WHERE EVERY \$p IN \$b//para SATISFIES contains(\$p, "sailing") RETURN \$b/title